# Narzędzia informatyczne w językoznawstwie Perl - Struktury kontrolne i zmienne

Marcin Junczys-Dowmunt junczys@amu.edu.pl

Zakład Logiki Stosowanej http://www.logic.amu.edu.pl

28. listopada 2007

## Dzisiejszy wykład

- $\triangleright$  Dziś wprowadzimy różne typy danych oraz różne rodzaje zmiennych zawierające takie dane
- $\triangleright$  Omówimy podstawowe struktury kontrolne
- $\triangleright$  Na końcu przejdziemy do małych programików nadających się np. do eksperymentów psycholingwistycznych

**Marcin Junczys-Dowmunt Narzędzia informatyczne w językoznawstwie 2/24**

**Marcin Junczys-Dowmunt Narzędzia informatyczne w językoznawstwie 1/24**

#### Liczby i łańcuchy znaków

Na razie będziemy korzystać z dwóch podstawowych typów danych: liczb i łańcuchów znakowych.

#### Liczby

- $\triangleright$  Dopuszczalne są wartości całkowite, zmiennoprzecinkowe, ujemne, wykładnicze itp.
- $\blacktriangleright$  Perl nie rozróżnia tych rodzajów liczb, jak to się dzieje np. w C

#### Łańcuchy znakowe

- $\triangleright$  Wszystko co jest ujęte w podwójny lub pojedynczy cudzysłów nazywamy łańcuchem znakowym
- $\triangleright$  W Perlu nie wszystkie łańcuchy znakowe możemy nazwać stałymi (te w pojedynczym cudzysłowie na pewno)

#### Liczby i łańcuchy znakowe

```
1 print (3):
    print (" " );
    print(3 + 4);
    print (" " );
5 print ("3 + 4");
    print("\n'\n');
    print(5 * 2);
    print (" " );
    print (9/3);
10 print (" ");
    print (2 ** 8);
    print ("\n'\n');
```
Proszę opisać, co się dzieje w każdym wierszu. Jaki działa cudzysłów podwójny a jak cudzysłów pojedynczy? Istnieją też operatory dla łańcuchów znakowych oraz operatory mieszane np.

```
1 print ("-" x 50);print ("\n\cdot\);
   print ("konkatenacja" . " " . "łańcuchów \n");
   print ("-" x 50);
5 print ("n");
```
### Zmienne skalarne

Zmienne zawierające liczby, znaki łańcuchowe i referencje<sup>1</sup> nazywamy zmiennymi skalarnymi.

Struktura nazwy zmiennej skalarnej w Perlu:

- ▶ Pierwszy znak to przedrostek \$ (podobny do **s** jak *scalar*)
- $\triangleright$  Drugi znak to dowolna litera lub znak podkreślenia  $\overline{a}$
- $\triangleright$  Kolejne znaki to dowolne litery lub liczby lub znak podkreślenia

#### Przykłady:

\$ , \$a, \$abc, \$a12, \$to jest zmienna, \$a to zmienna o numerze 2

 $^{\rm 1}$ o referencjach więcej innym razem **Marcin Junczys-Dowmunt Narzędzia informatyczne w językoznawstwie 6/24**

```
Marcin Junczys-Dowmunt Narzędzia informatyczne w językoznawstwie 5/24
```
## Zmienne skalarne

Na zmiennych możemy wykonywać takie same operacje jak na stałych plus operacie przypisania  $(=)$ :

```
1 $ one = 2;
    $two = 3:$three = $one + $two;print (\text{three} \quad \text{``\n'n''});
```

```
1 $hat = "chair";$char = "hat";print (\frac{\epsilon}{\epsilon}) . " " . \frac{\epsilon}{\epsilon} . "\n");
```
Jak widać, nazwa i treść zmiennej nie muszą być ze sobą powiązane.

#### Interpolacja zmiennych

Zamiast łączyć kilka zmiennych w większy łańcuch znakowy za pomocą operatora konkatenacji, możemy wykorzystać możliwości Perla w zakresie interpolacji zmiennych.

Interpolacja to operacja, która zamienia nazwę zmiennej w łańcuchu znakowym na jej wartość.<sup>2</sup>

```
1 $hat = "chair";
   $char = "hat";
   print ("$chair $hat\n");
```
Pytanie: Co stanie się, gdy zastąpimy podwójny cudzysłów pojedynczym cudzysłowem?

<sup>2</sup>To przez interpolacje zmiennych nie możemy mówić, że wszystkie łańcuchy znakowe to stałe.

- ▶ Zmienne tablicowe to zmienne złożone
- $\blacktriangleright$  Dokładniej: to listy zmiennych skalarnych
- $\triangleright$  Każda z tych zmiennych skalarnych w tablicy ma jednoznacznie przyporządkowany indeks (numer)
- <sup>I</sup> Tablica zawierająca *n* elementów jest indeksowana liczbami od 0 do *n −* 1
- ▶ Przedrostek tablicy w Perlu to *©* (podobne do **a** jak *array*), np. @tablica
- $\triangleright$  Nie ma górnego ograniczenia liczby elementów tablicy (tylko pamięć danego komputera)
- $\blacktriangleright$  Tablice są strukturami dynamicznymi (długość nie jest stała)

# Ustawianie zmiennych tablicowych

- $1$  Crok =  $("styczen", "luty", "marzec");$ print "Trzeci miesiac roku: ".\$rok [2]. "\n"; print "Pierwszy miesiac roku: \$rok [0] \n";
	- $\triangleright$  Kanoniczny sposób zapisywania wartości do tablicy
	- $\blacktriangleright$  Elementy zostaną ponumerowane od 0 do 2
	- $\triangleright$  Odwołując się do wartości elementów tablicy korzystamy z \$, ponieważ wartości tablicy to *skalary*!
	- $\triangleright$  Wartości tablicy też podlegają interpolacji zmiennych

#### **Marcin Junczys-Dowmunt Narzędzia informatyczne w językoznawstwie 10/24**

## Ustawianie zmiennych tablicowych

```
$rok [3] = "kwiecien";5 $rok[4] = "mai";
```
- $$rok [5] = "czerwiec";$ 
	- ▶ Możemy zapisywać wartości bezpośrednio do elementów skalarnych tablicy
	- $\blacktriangleright$  Elementy tablicy nie różnią się niczym od normalnych zmiennych
	- $\blacktriangleright$  Jeśli taki indeks wcześniej nie istniał, zostanie stworzony
	- $\blacktriangleright$  Ewentualne wartości pośrednie zostaną wypełnione wartością undef (niezdefiniowana)

#### Ustawianie zmiennych tablicowych

<sup>7</sup> @kwartal3 = qw( lipiec sierpien wrzesien );  $\texttt{Orok} [6 \dots 8] = \texttt{Qkwartal3};$ print join  $(" - ". 0rok [6 .. 8])$ . " $\nu$ ";

- $\triangleright$  Skrótowy sposób inicjalizacji tablicy (dla listy łańcuchów znakowych)
- $\blacktriangleright$  Białe znaki funkcjonują jak separatory
- $\blacktriangleright$  Możemy też zapisywać do podprzedziału tablicy
- $\triangleright$  Wycinek tablicy jest tablica, stad przedrostek @
- ▶ Funkcja join łączy daną tablicę w łańcuch znakowy z podanym separatorem wstawionym między elementami

# Ustawianie zmiennych tablicowych

10  $0 \text{Cok}$  [9.10.11] = qw( pazdziernik listopad grudzien); print "Następujące miesiące mają 31 dni: \n"; print join ("\n", @rok [0 ,2 ,4 ,6 ,7 ,9 ,11])."\n";

```
print "Następujące miesiące mają 30 dni: \n";
15 @m30 = (3,5,8,10);print join ("\n", @rok [ @m30 ])."\n";
```

```
print "A $rok[1] ma 28 dni\n";
```
- $\triangleright$  Wycinki tablic to nie tylko przedziały liczb. Możemy korzystać z list dowolnych liczb
- $\blacktriangleright$  Lub nawet z innych tablic

**Marcin Junczys-Dowmunt Narzędzia informatyczne w językoznawstwie 13/24**

Operatory porównania

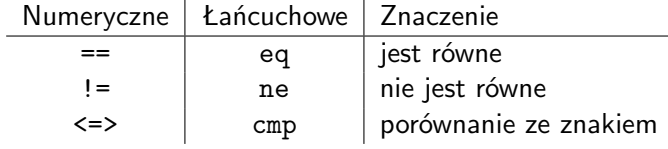

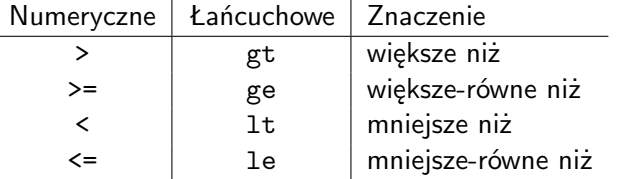

Porównując liczby korzystamy z operatorów numerycznych. Porównując łańcuchy korzystamy z operatorów łańcuchowych. <sup>1</sup> if ( wyrażenie ) { blok } else { blok }

unless (wyrażnie) { blok } else { blok }

<sup>5</sup> if ( wyrażenie1 ) { blok } elsif (wyrażenie2) { blok }

```
elsif ( ostatniewyrażenie ) { blok }
else { blok }
```
- $\triangleright$  W Perlu nie ma typów logicznych jako takich, fałszywe są: liczba zero, łańcuch zerowy, wartość undef, puste tablice (zywkłe i asocjacyjne). Pozostałe są prawdziwe
- $\triangleright$  W blokach możemy umieścić dowolną liczbę instrukcji

#### **Marcin Junczys-Dowmunt Narzędzia informatyczne w językoznawstwie 14/24**

# Przykład if

...

```
1 Ctab1 = aw(Antek Bartek):
    @tab2 = ("Edek", "Dudek");if( <math>\theta</math> tab1 == <math>\theta</math> tab2 ) f5 if( $tab1 [0] lt $tab2 [0]) {
         print "$tab1[0] poprzedza $tab2[0]\n";
       }
       elsif ( $tab1 [0] gt $tab [0]) {
         print "$tab2[0] poprzedza $tab1[0]\n";
10 \quad \frac{\text{}}{\text{}}else {
         print "$tab1[0] jest równe $tab2[0]\nn";
      }
    }
```
#### **Petle**

W Perlu mamy trzy główne rodzaje pętli:

 $\triangleright$  petle typu while znamy z innych programów (np. Pascal)

```
1 while (wyrażenie) {
     block
   }
```
 $\triangleright$  pętla typu for w takiej postaci jest znana z języków podobnych do C

```
1 for (pierwsza i.; warunek; i. iterowana) {
     block
  }
```
<sup>I</sup> pętla typu foreach jest konstrukcją typową dla Perla

```
1 foreach $element (lista) {
     block
  }
```
**Marcin Junczys-Dowmunt Narzędzia informatyczne w językoznawstwie 17/24**

## Pętla for - przykład

```
1 for (i = 0; i < 10; i + 1) {
     print " Wartość \$i to: $i\n";
   }
   Program podobny do while.pl :
1 @pokoj = qw(krzeslo stol lozko szafa);
   print "Pokoj zawiera nast. meble: ";
```

```
print join (\n\cdot, \cdot, \cdot) @pokoj). "\n";
```

```
5 for (\$i = pop \ @pokoj; \ @pokoj > 1; \$i = pop \ @pokoj) {
     print "Wyrzucilem przez okno: $i\n";
```

```
print "Pokoj zawiera nast. meble: ";
      print join (", ", @pokoj) . "\n";10 \frac{\mu}{\mu}
```
## Pętla while - przykład

```
@pokoj = qw(krzeslo stol lozko szafa);print "Pokoj zawiera nast. meble: ".join (", ", @pokoj);
5 while ( @pokoj > 2) {
      \text{\$mebel} = pop \text{\$pokoj};
      print "Wyrzucilem przez okno: $mebel\n";
      print "Pokoj zawiera nast. meble: ";
10 print join (", ", @pokoj) . " \n'':}
      \triangleright Zmienna @pokoj użyta w kontekscie numerycznym jest
        interpretowana jako liczba elementów
      \triangleright funkcja pop usuwa ostatni element z podanej tablicy i zwraca
        ten element
```
▶ Pętla while działa dopóki warunek jest prawdziwy, tzn. póki tablica @pokoj zawiera więcej niż dwa elementy

**Marcin Junczys-Dowmunt Narzędzia informatyczne w językoznawstwie 18/24**

# Pętla foreach - eksperymenty psycholingwistyczne

Dla przykładu pętli foreach posłużymy się pewnym eksperymentem psycholingwistycznym. Napiszemy program generujący wszystkie sylaby pewnego polinezyjskiego języka o nazwie *Tulu*

W tym języku wszystkie sylaby mają postać CV z ograniczonego zestawu spółgłosek i samogłosek:

*{a, e, i, k, l, m, o, p,t, u}*

Sylaby będą wyglądały np. tak: *po, ta, ku, me*

```
1 @consonants = qw(k 1 m p t);Qvowels = gw(a e i o u):
5 foreach $c ( @consonants ) {
     foreach $v ( @vowels ) {
        print (" c v \n\rightharpoonup n ");
     }
   }
```
**Marcin Junczys-Dowmunt Narzędzia informatyczne w językoznawstwie 21/24**

# Pętla foreach - eksperymenty psycholingwistyczne

Zasady morfofonologiczne *Tulu* narzucają nam dodatkowe ograniczenie. Wszystkie samogłoski danego wyrazu muszą być takie same, np. *paka, tulu*

```
1 @consonants = qw(k 1 m p t);
```

```
Qvowels = qw(a e i o u);
```

```
5 foreach $c1 ( @consonants ) {
      foreach $v ( @vowels ) {
        foreach $c2 ( @consonants ) {
          print ("\$c1\$v\$c2\$v\n';
        }
10 }
   }
```
# Pętla foreach - eksperymenty psycholingwistyczne

Teraz napiszemy program, który generuje wszystkie wyrazy *Tulu*. Każdy wyraz ma postać CVCV. Jak tego dokonać?

```
1 @consonants = qw(k 1 m p t);Qvowels = qw(a e i o u);5 foreach $c1 ( @consonants ) {
     foreach $v1 ( @vowels ) {
       foreach $c2 ( @consonants ) {
         foreach $v2 ( @vowels ) {
           print(" $c1 $v1 $c2 $v2 \n}");
10 }
       }
     }
   }
```
**Marcin Junczys-Dowmunt Narzędzia informatyczne w językoznawstwie 22/24**

#### Pętla foreach - eksperymenty psycholingwistyczne

Kolejna reguła morfofonologiczna jęzka *Tulu* mówi, że spółgłoski muszą być różne. Tzn. ciągi typu *tutu, papa* itd. nie są poprawnymi słowami języka *Tulu*

```
1 @consonants = aw(k \ 1 \ m \ p \ t);
```

```
Qvowels = qw(a e i o u);5 foreach $c1 ( @consonants ) {
     foreach $v ( @vowels ) {
        foreach $c2 ( @consonants ) {
          print(" $c1 $v$ $c2 $v \n\in '] if ($c1 ne $c2);}
10 }
   }
```